Документ подписан прос<u>той электронной подписью</u><br>Информация о владовосхдарственное аккредитованное не<mark>коммерческое частное образовательное</mark> **учреждение высшего образования** <sub>Должность: ректо**%Академия маркетинга и социально-ин</mark>формационных технологий – ИМСИТ»**</sub> **(г. Краснодар)** 4237c7ccb9b9e111bbaf1f4fcda9201d015c4dbaa12**\$#AH7\QX\BQAkaдемия ИМСИТ)** Информация о владельце: ФИО: Агабекян Раиса Левоновна Дата подписания: 01.02.2024 15:23:46 Уникальный программный ключ:

УТВЕРЖДАЮ

Проректор по учебной работе, доцент

\_\_\_\_\_\_\_\_\_\_\_\_\_\_Н.И. Севрюгина

17 апреля 2023 г.

# **КОММУНИКАТИВНЫЙ МОДУЛЬ Информатика и информационно-коммуникационные технологии Б1.О.02.03**

# рабочая программа дисциплины (модуля)

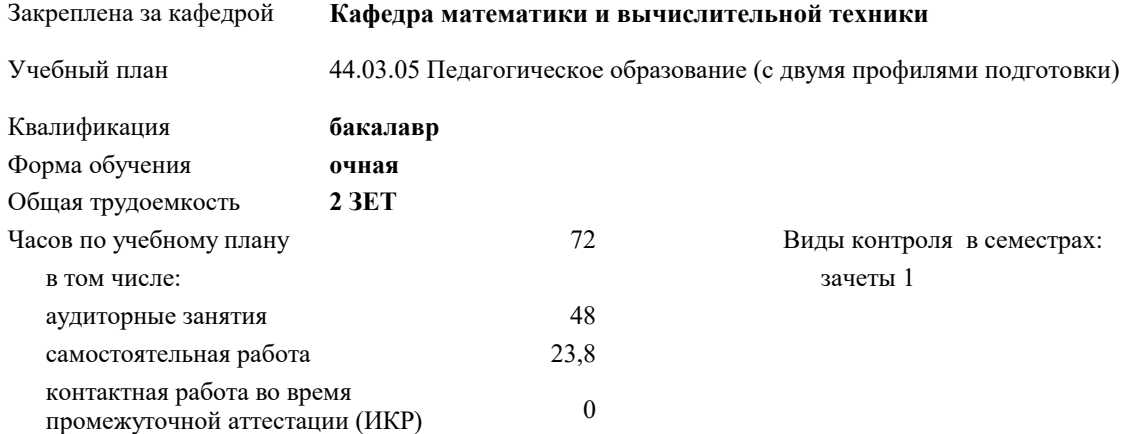

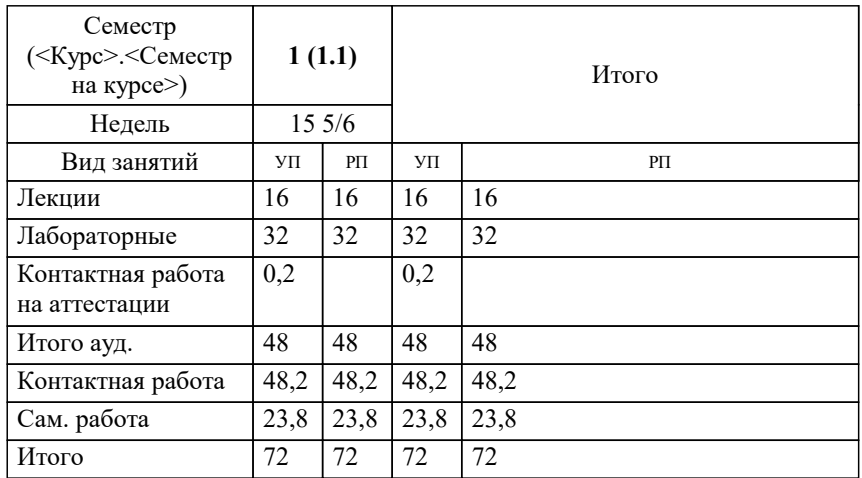

## **Распределение часов дисциплины по семестрам**

Программу составил(и): *ктн, доцент , Сорокина В.В.*

Рецензент(ы): *д.т.н., профессор, Видовский Л.А.;Директор ООО«1С-КОНСОЛЬ», Суриков А.И.*

**Информатика и информационно-коммуникационные технологии** Рабочая программа дисциплины

разработана в соответствии с ФГОС ВО:

Федеральный государственный образовательный стандарт высшего образования - бакалавриат по направлению подготовки 44.03.05 Педагогическое образование (с двумя профилями подготовки) (приказ Минобрнауки России от 22.02.2018 г. № 125)

44.03.05 Педагогическое образование (с двумя профилями подготовки) составлена на основании учебного плана: утвержденного учёным советом вуза от 17.04.2023 протокол № 9.

**Кафедра математики и вычислительной техники** Рабочая программа одобрена на заседании кафедры

Протокол от 05.04.2023 г. № 9

Зав. кафедрой Капустин С.А.

Согласовано с представителями работодателей на заседании НМС, протокол №9 от 17 апреля 2023 г.

Председатель НМС проф. Павелко Н.Н.

## 1. ЦЕЛИ ОСВОЕНИЯ ДИСЦИПЛИНЫ (МОДУЛЯ)

1.1 Целью учебной дисциплины «Информатика и методы математического анализа»

1.2 является изучение основ информатики, методов математического анализа и применения

1.3 пакетов прикладных программ к решению задач дифференциального и интегрального

1.4 исчисления. Излагаемый набор знаний и умений составляет теоретическую и практическую

1.5 основу для решения сложных задач и включают такие темы, как численное

1.6 дифференцирование и интегрирование, принцип сжатых отображений, составляющих

 $1.7$ основу численных методов для решения типовых задач вычислительной математики.

Задачи: Задачами дисциплины являются методы приближённого решения задач

дифференцирования, интегрирования и решения алгебраических уравнений.

## 2. МЕСТО ДИСЦИПЛИНЫ (МОДУЛЯ) В СТРУКТУРЕ ОБРАЗОВАТЕЛЬНОЙ ПРОГРАММЫ

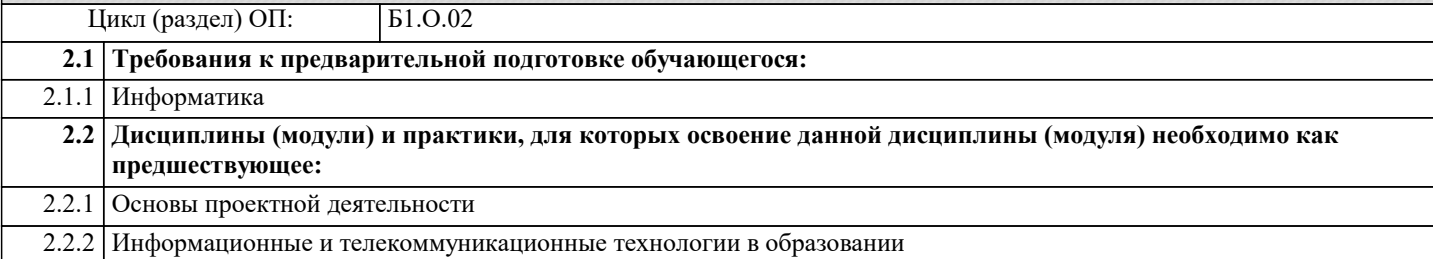

# 3. ФОРМИРУЕМЫЕ КОМПЕТЕНЦИИ, ИНДИКАТОРЫ ИХ ДОСТИЖЕНИЯ и планируемые результаты обучения

УК-1: Способен осуществлять поиск, критический анализ и синтез информации, применять системный подход для решения поставленных залач

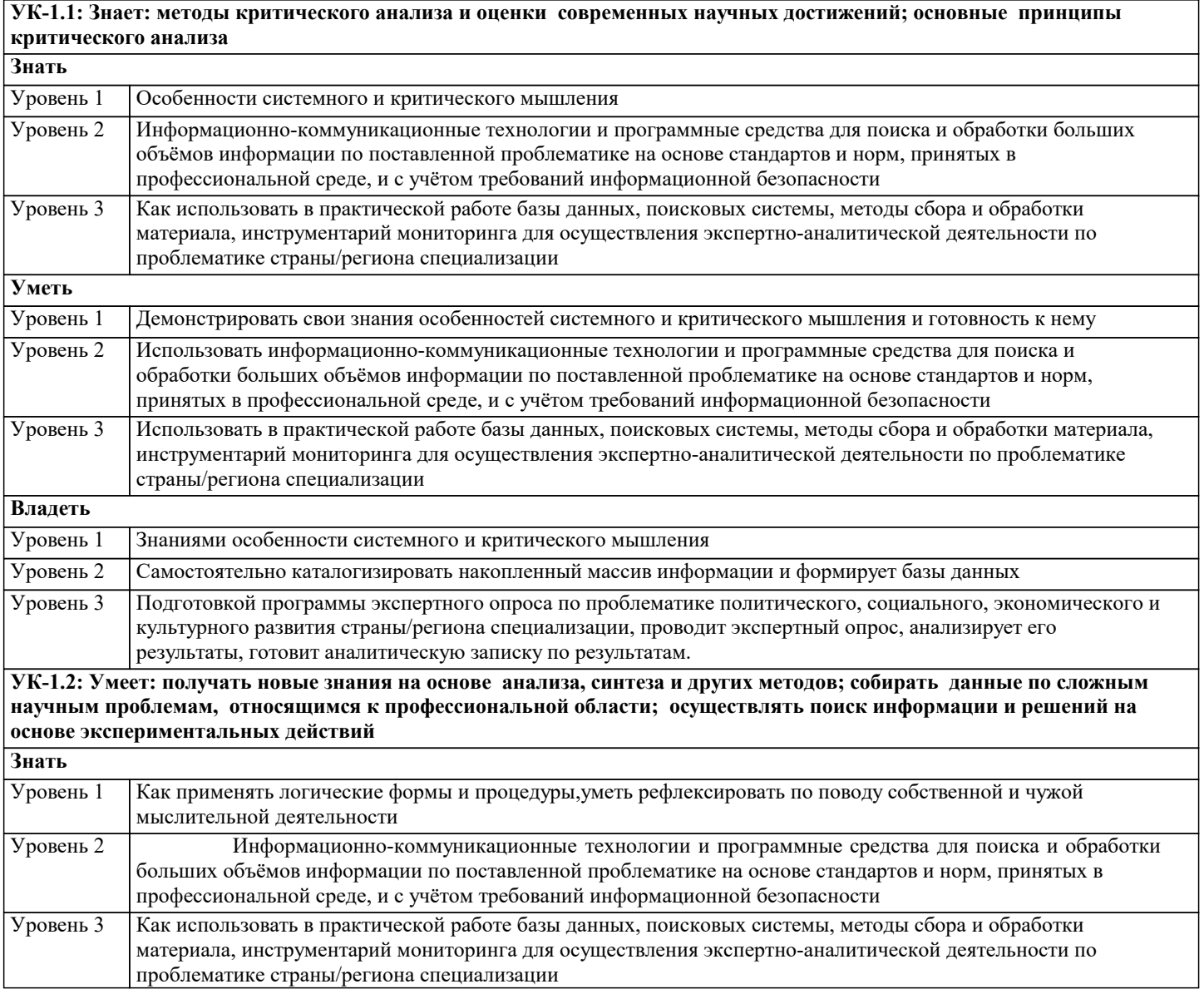

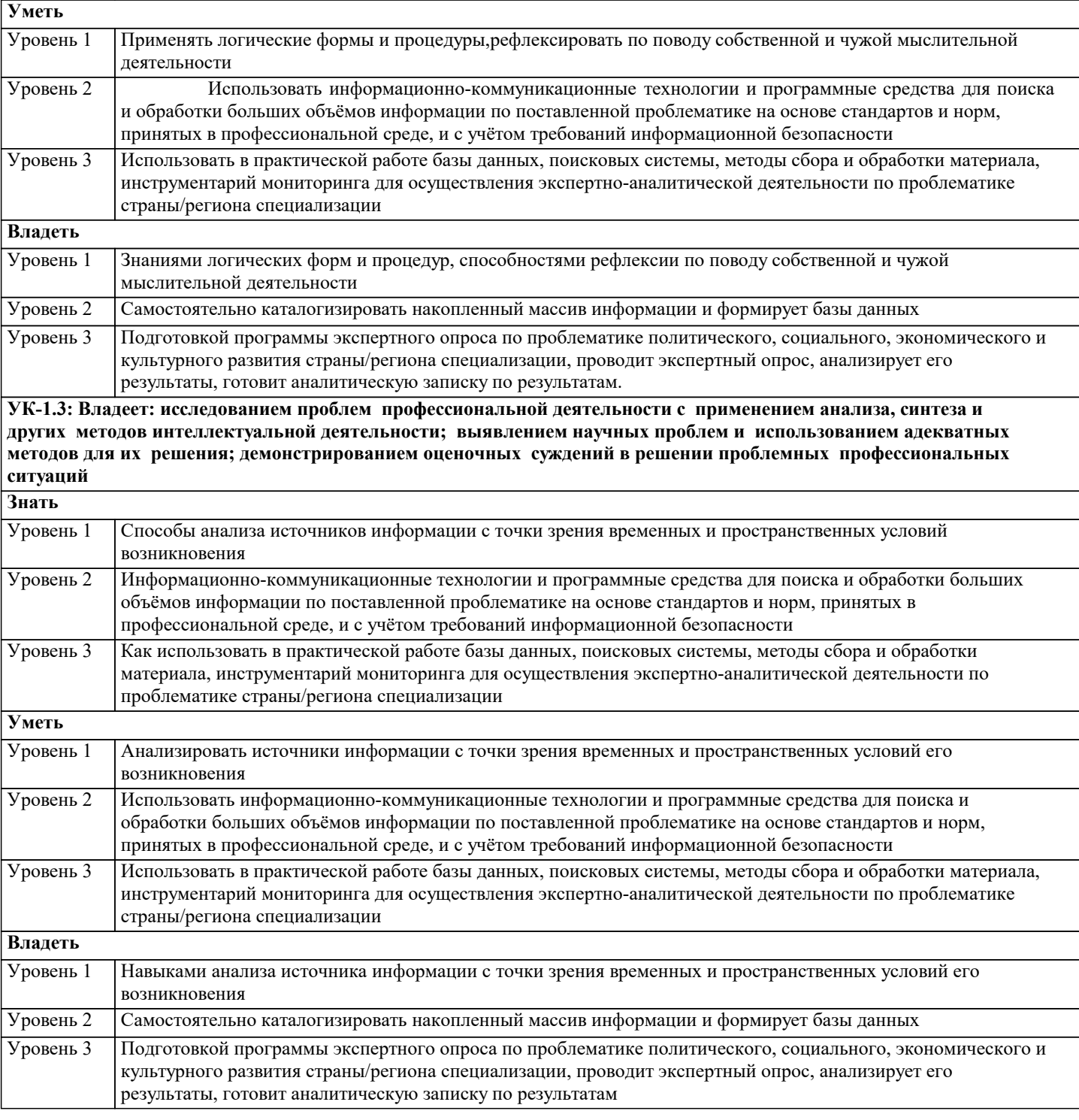

**ОПК-2: Способен участвовать в разработке основных и дополнительных образовательных программ, разрабатывать отдельные их компоненты (в том числе с использованием информационно-коммуникационных технологий)**

**ОПК-2.1: Знает историю, теорию, закономерности и принципы построения и функционирования образовательных систем; основные принципы деятельностного подхода; педагогические закономерности организации образовательного процесса; нормативно-правовые, аксиологические, психологические, дидактические и методические основы разработки и реализации основных и дополнительных образовательных программ; специфику использования ИКТ в педагогической деятельности Знать**

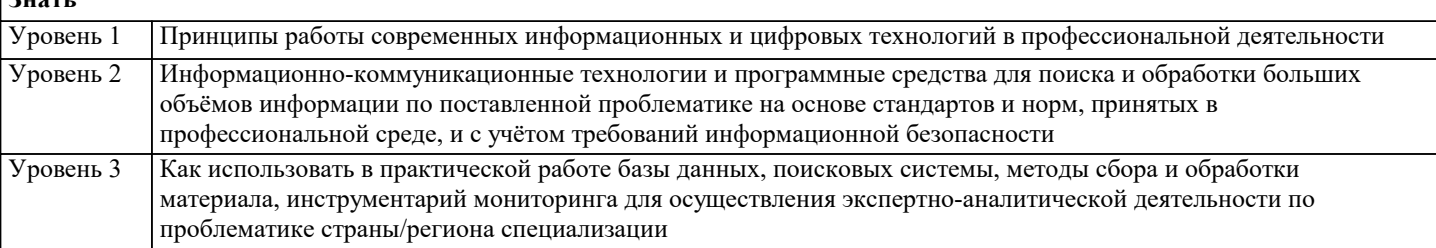

 $\overline{\phantom{a}}$ 

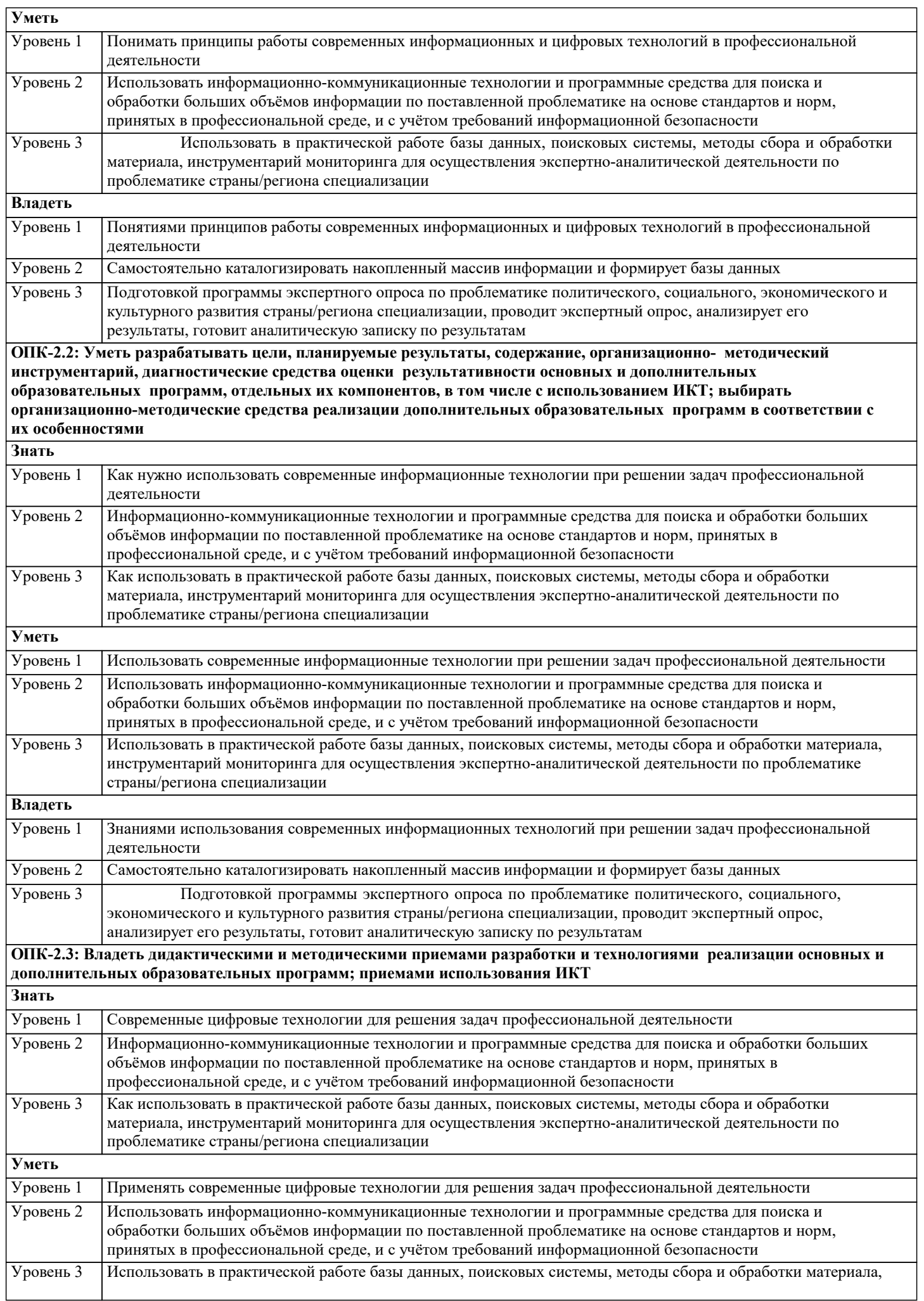

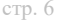

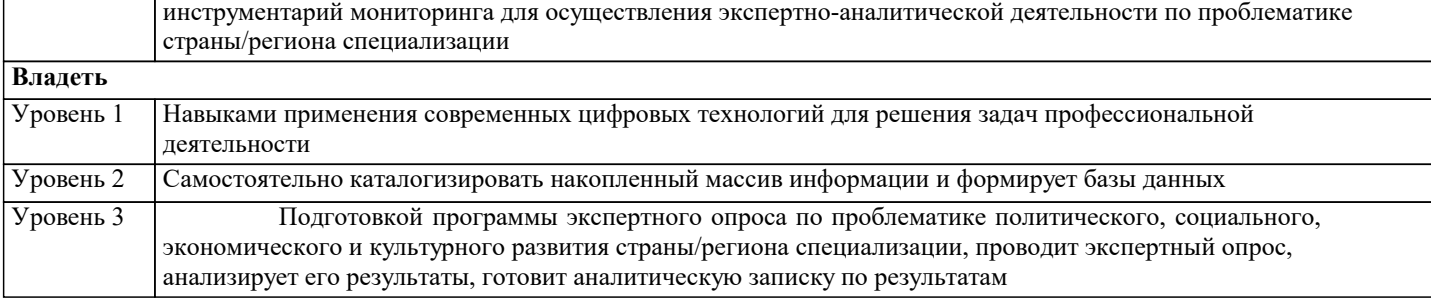

**ОПК-9: Способен понимать принципы работы современных информационных технологий и использовать их для решения задач профессиональной деятельности**

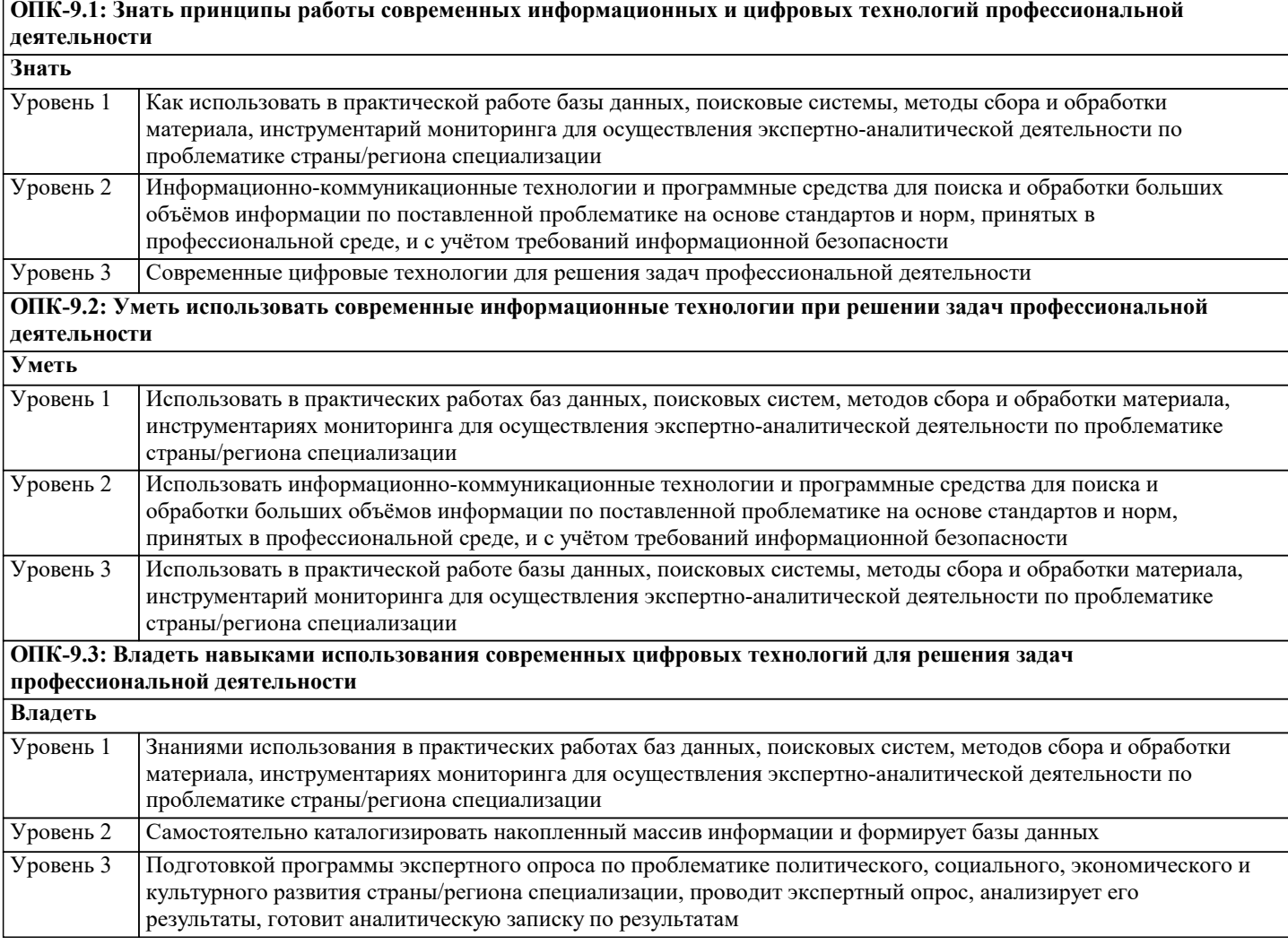

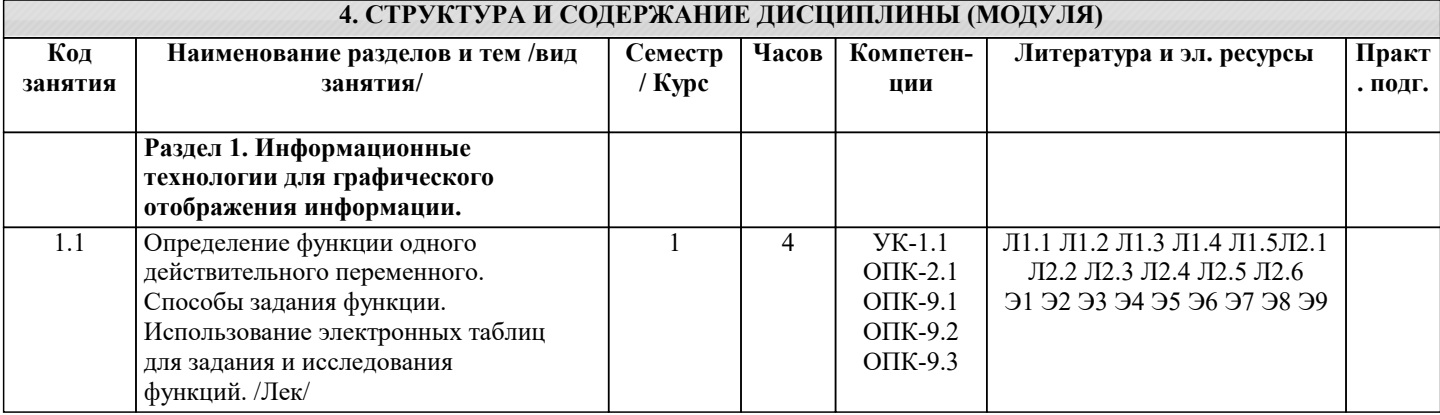

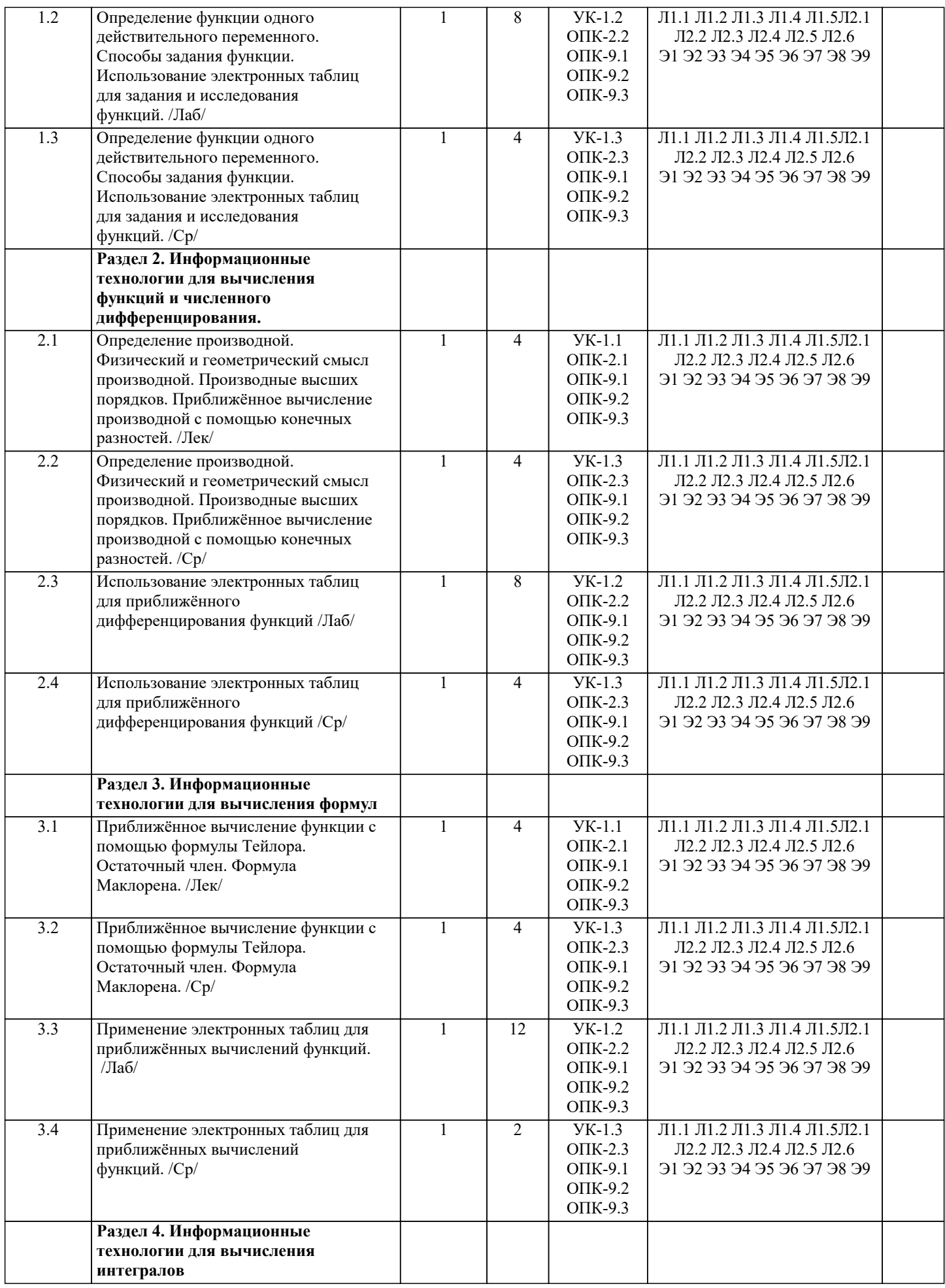

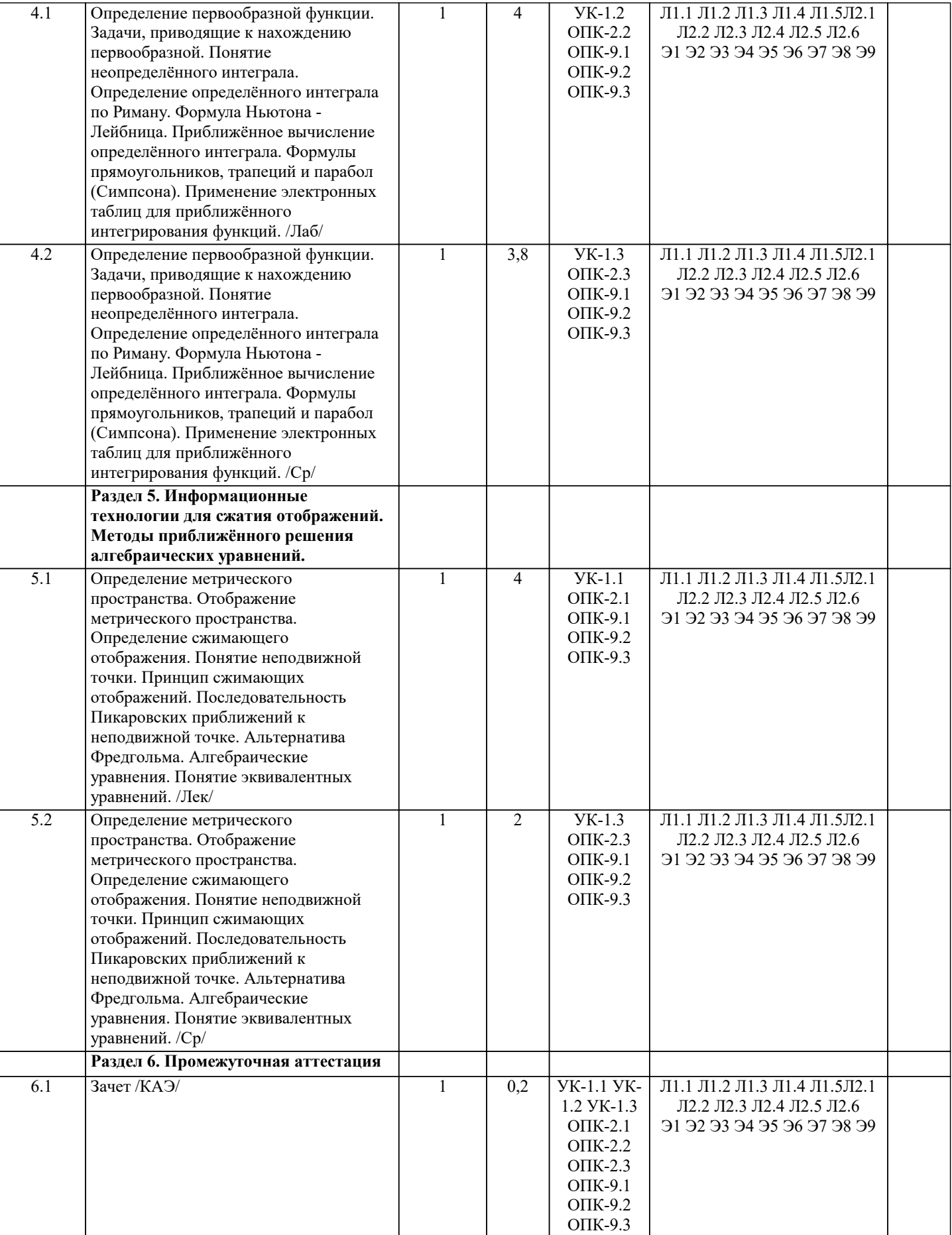

# **5. ОЦЕНОЧНЫЕ МАТЕРИАЛЫ**

# **5.1. Контрольные вопросы и задания**

1. Определение функции одного действительного переменного.

2. Аналитический способ задания функции.

- 3. Табличный способ задания функции.
- 4. Графический способ задания функции.
- 5. Определение производной.
- 6. Определение производной высокого порядка.
- 7. Физический смысл производной.
- 8. Геометрический смысл производной.
- 9. Формула конечной разности для вычисления производной.
- 10. Формула многочлена Тейлора.
- 11. Формула многочлена Маклорена.
- 12. Формула остаточного члена в формуле Тейлора.
- 13. Формула остаточного члена в формуле Маклорена.
- 14. Определение первообразной функции.
- 15. Понятие неопределённого интеграла.
- 16. Формула Ньютона-Лейбница.

#### 5.2. Темы письменных работ

#### не предусмотрены

#### 5.3. Фонд оценочных средств

Оценочные средства для проведения промежуточной и текущей аттестации обучающихся прилагаются к рабочей программе. Оценочные и методические материалы хранятся на кафедре, обеспечивающей преподавание данной дисциплины (модуля), а также размещены в электронная образовательной среде академии в составе соответствующего kvpca URL: ejos.imsit.ru.

# 5.4. Перечень видов оценочных средств

Задания со свободно конструируемым ответом (СКО) предполагает составление развернутого ответа на теоретический вопрос. Задание с выбором одного варианта ответа (ОВ, в задании данного типа предлагается несколько вариантов ответа, среди которых один верный. Задания со свободно конструируемым ответом (СКО) предполагает составление развернутого ответа, включающего полное решение задачи с пояснениями.

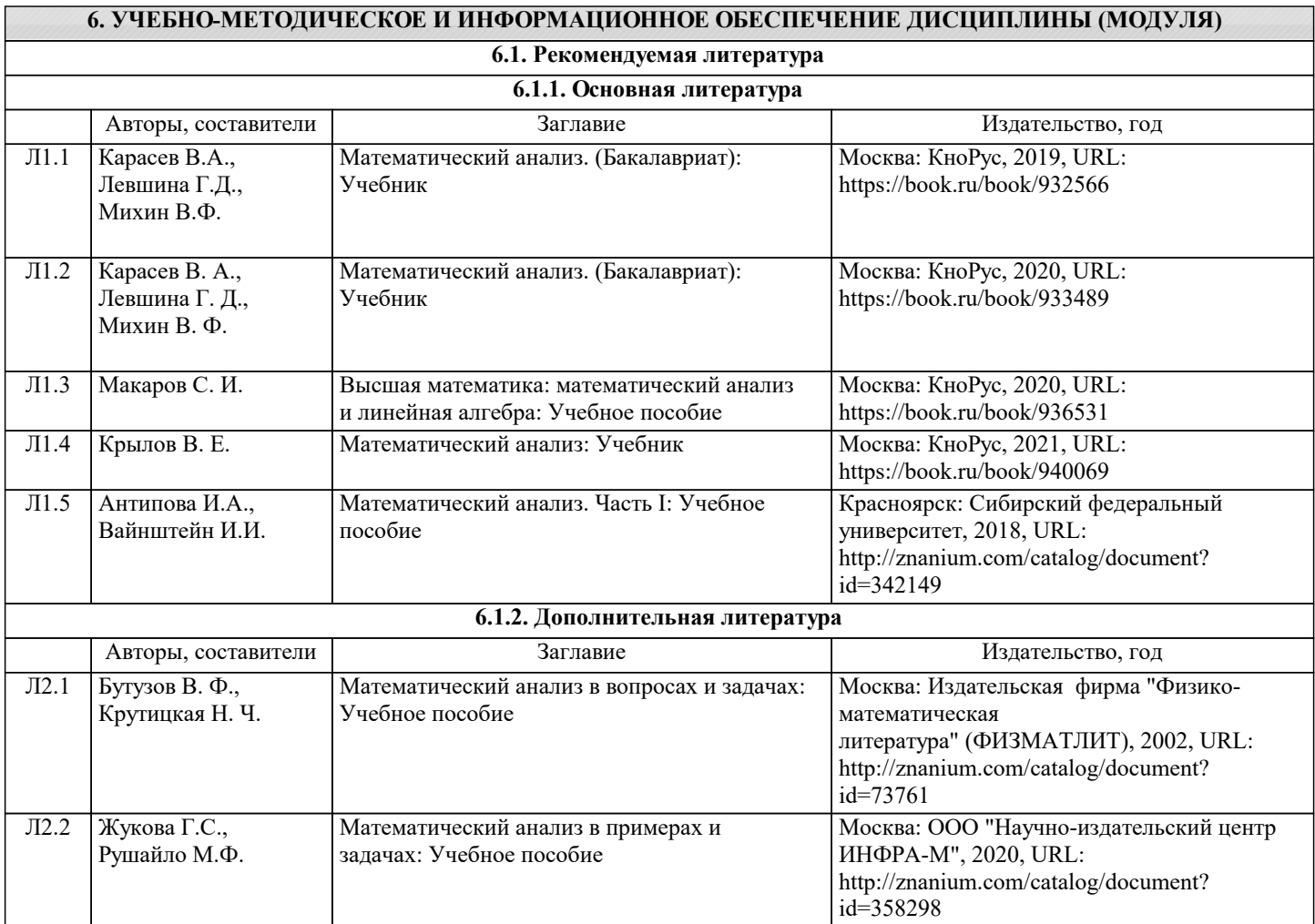

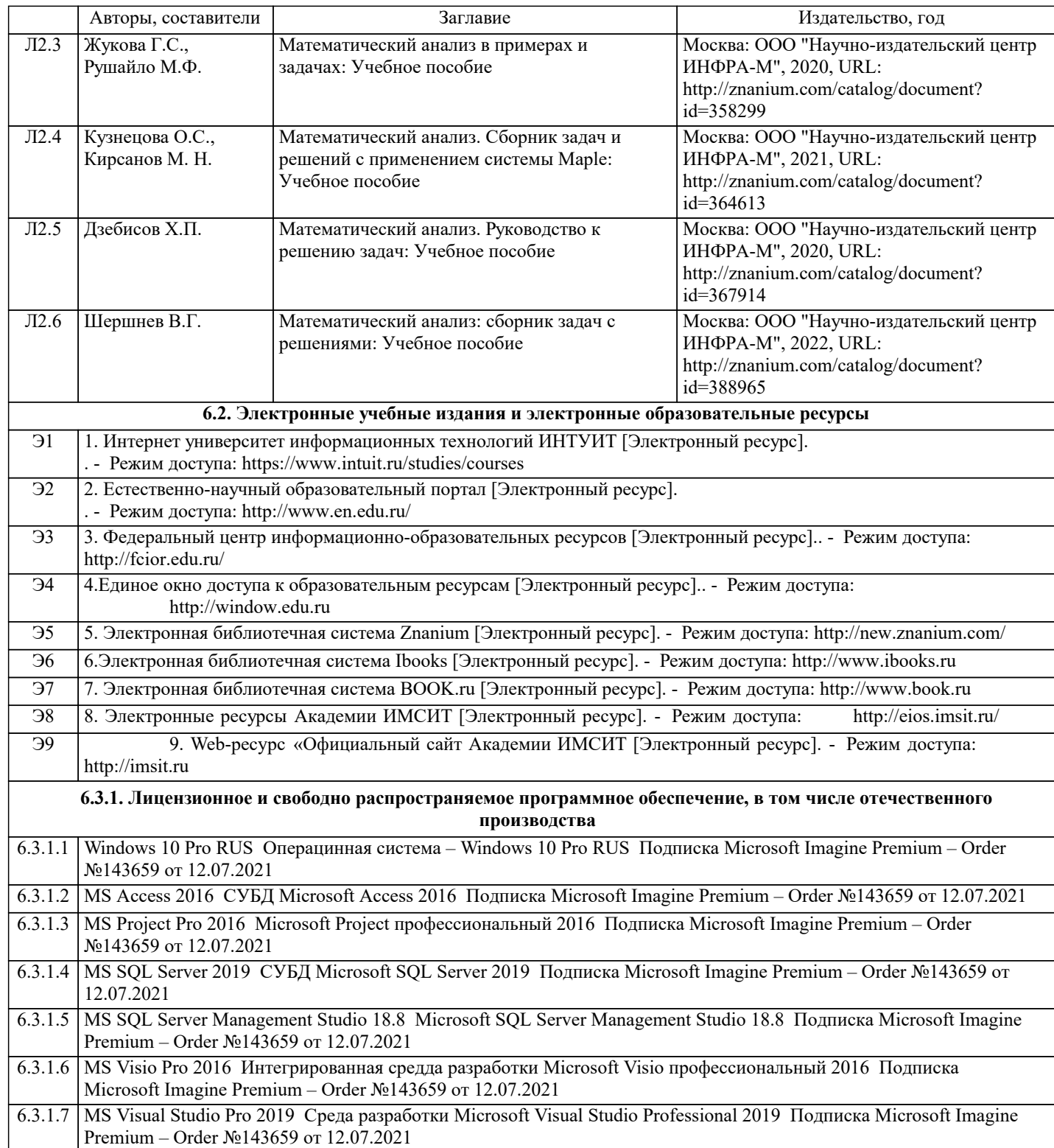

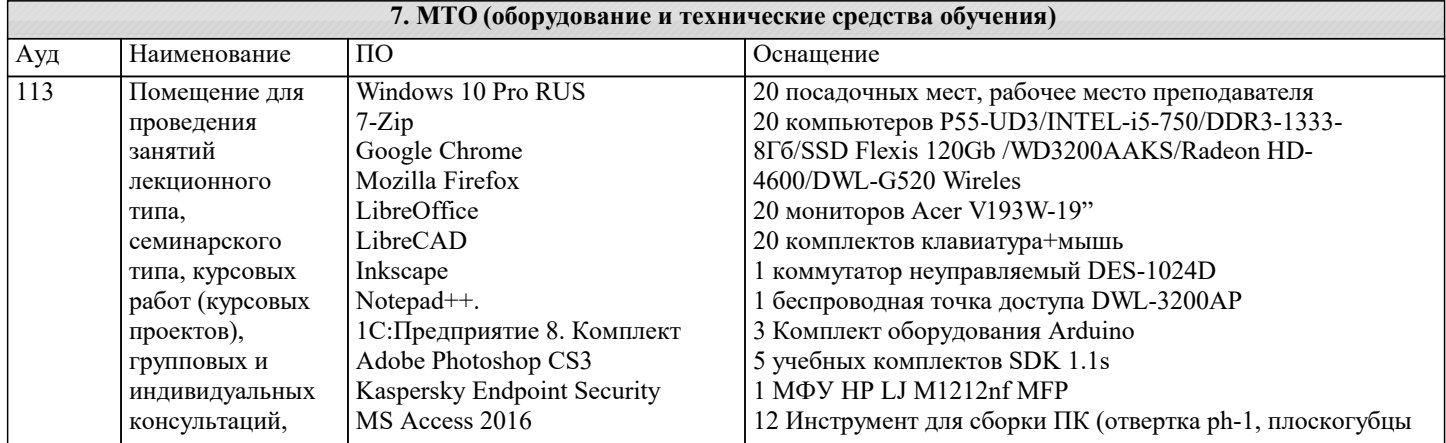

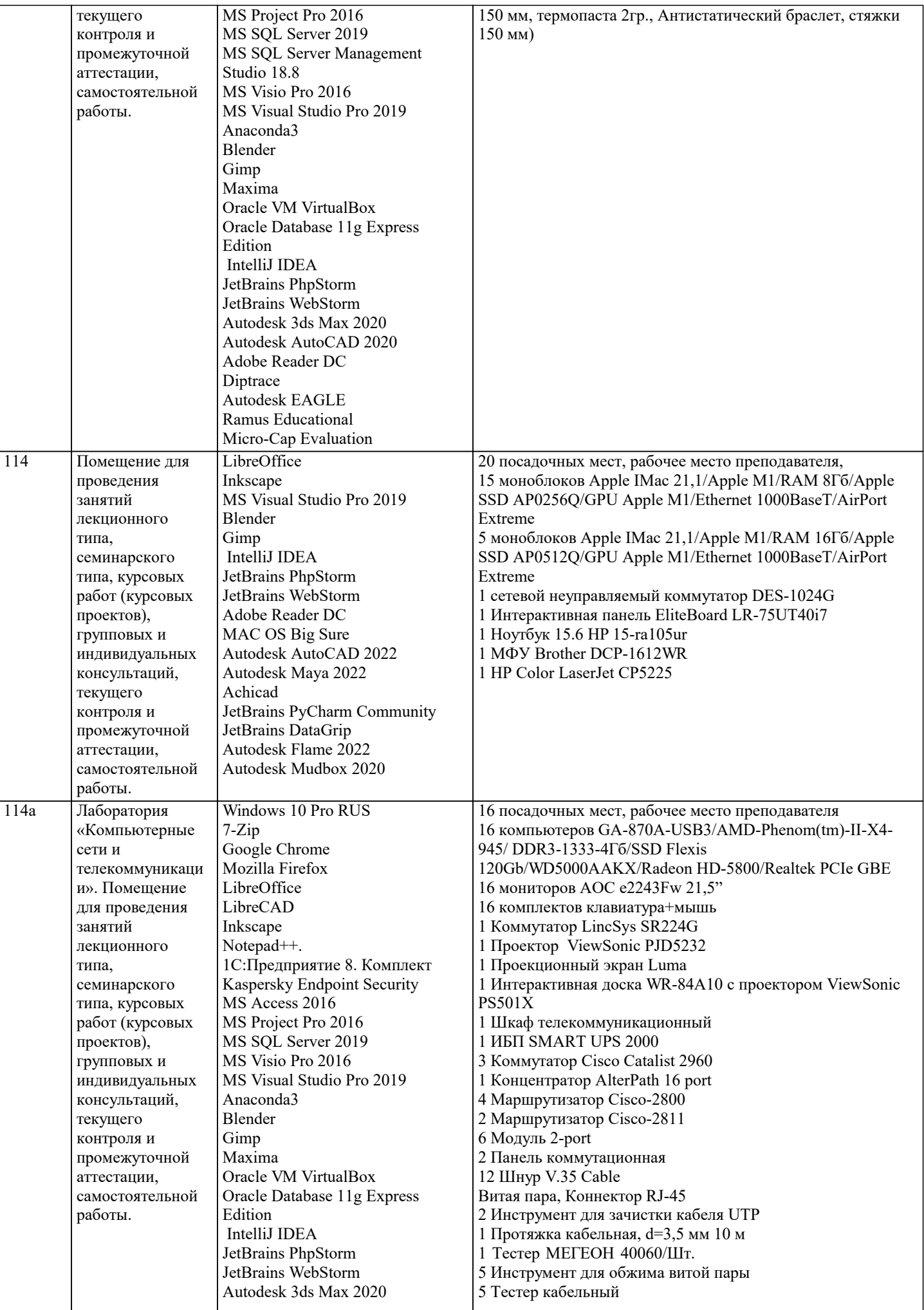

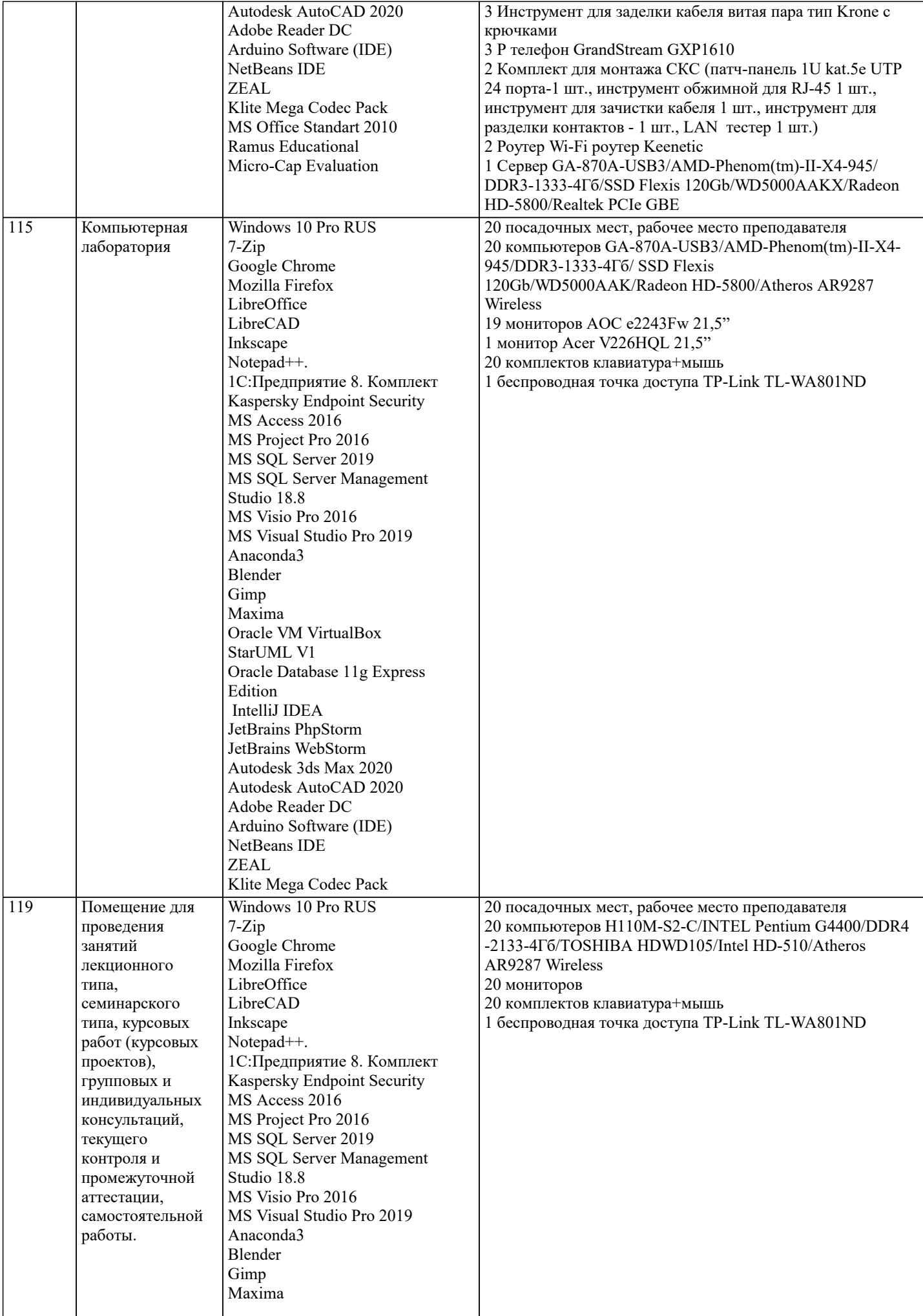

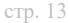

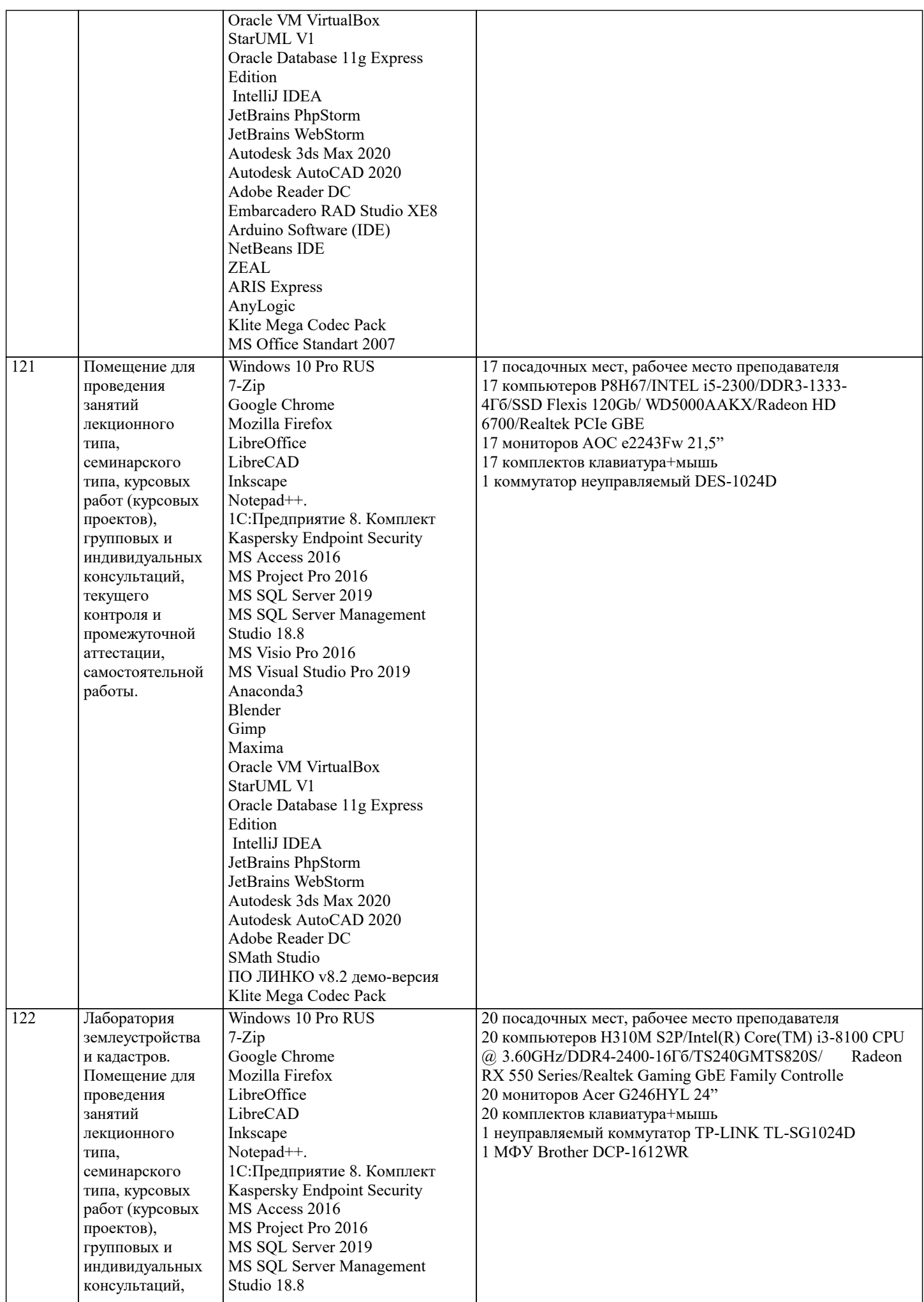

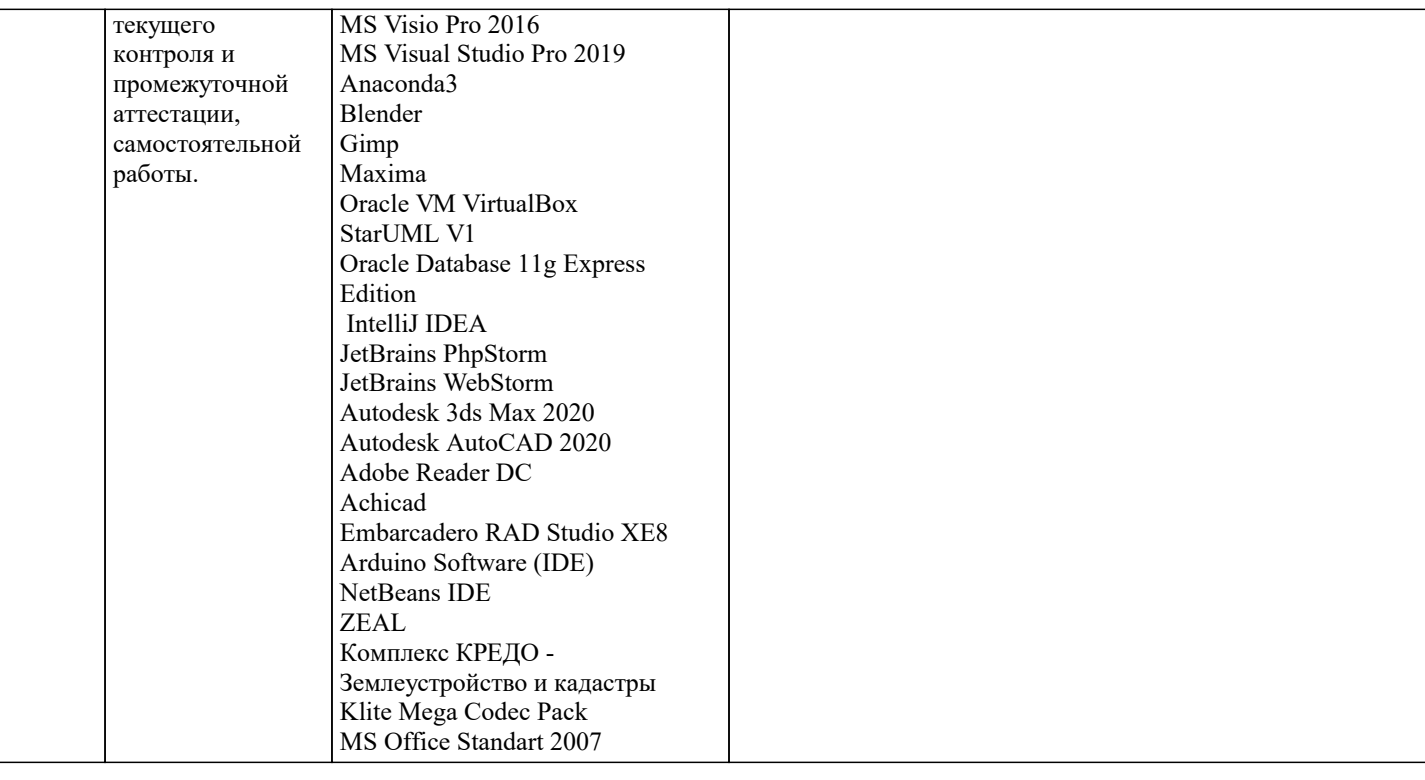

# 8. МЕТОДИЧЕСКИЕ УКАЗАНИЯ ДЛЯ ОБУЧАЮЩИХСЯ ПО ОСВОЕНИЮ ДИСЦИПЛИНЫ (МОДУЛЯ)

В соответствии с требованиями ФГОС ВО по направлению подготовки реализация компетентностного подхода предусматривает использование в учебном процессе активных и интерактивных форм проведения занятий (разбор конкретных задач, проведение блиц-опросов, исследовательские работы) в сочетании с внеаудиторной работой с целью формирования и развития профессиональных навыков обучающихся.

Лекционные занятия дополняются ПЗ и различными формами СРС с учебной и научной литературой В процессе такой работы студенты приобретают навыки «глубокого чтения» - анализа и интерпретации текстов по методологии и методике дисциплины.

Учебный материал по дисциплине «Высокопроизводительные вычислительные системы», разделен на логически завершенные части (модули), после изучения, которых предусматривается аттестация в форме письменных тестов, контрольных работ.

Работы оцениваются в баллах, сумма которых дает рейтинг каждого обучающегося. В баллах оцениваются не только знания и навыки обучающихся, но и их творческие возможности: активность, неординарность решений поставленных проблем. Каждый модуль учебной дисциплины включает обязательные виды работ - лекции, ПЗ, различные виды СРС (выполнение ломашних заланий по решению залач, полготовка к лекциям и практическим занятиям).

Форма текушего контроля знаний – работа стулента на практическом занятии, опрос. Форма промежуточных аттестаций – контрольная работа в аудитории, домашняя работа. Итоговая форма контроля знаний по модулям – контрольная работа с залачами по материалу модуля.

Методические указания по выполнению всех видов учебной работы размещены в электронной образовательной среде акалемии.

Методические указания и материалы по видам учебных занятий по дисциплине:

Вид учебных занятий, работ - Организация деятельности обучающегося

Лекция - Написание конспекта лекций: кратко, схематично, последовательно фиксировать основные положения, выводы, формулировки, обобщения, отмечать важные мысли, выделять ключевые слова, термины. Проверка терминов, понятий с помощью энциклопедий, словарей, справочников с выписыванием толкований в тетрадь. Обозначить вопросы, термины, материал, который вызывает трудности, попытаться найти ответ в рекомендуемой литературе, если самостоятельно не удаётся разобраться в материале, необходимо сформулировать вопрос и задать преподавателю на консультации, на практическом занятии.

Практические занятия - Конспектирование источников. Работа с конспектом лекций, подготовка ответов к контрольным вопросам, просмотр рекомендуемой литературы, работа с текстом. Выполнение практических задач в инструментальных средах. Выполнение проектов. Решение расчётно-графических заданий, решение задач по алгоритму и др.

Самостоятельная работа - Знакомство с основной и дополнительной литературой, включая справочные издания, зарубежные источники, конспект основных положений, терминов, сведений, требующихся для запоминания и являющихся основополагающими в этой теме. Составление аннотаций к прочитанным литературным источникам и др.

# 9. МЕТОДИЧЕСКИЕ УКАЗАНИЯ ОБУЧАЮЩИМСЯ ПО ВЫПОЛНЕНИЮ САМОСТОЯТЕЛЬНОЙ РАБОТЫ

Методические указания по выполнению научно-исследовательского проекта по дисциплине «PLM системы». Формой осуществления и развития науки является научное исследование, т. е. изучение с помощью научных методов явлений и процессов, анализа влияния на них различных факторов, а также, изучение взаимодействия между явлениями, с целью получения убедительно доказанных и полезных для науки и практики решений с максимальным эффектом.

Цель научного исследования - определение конкретного объекта и всестороннее, достоверное изучение его структуры, характеристик, связей на основе разработанных в науке принципов и методов познания, а также получение полезных для деятельности человека результатов, внедрение в производство с дальнейшим эффектом. Основой разработки каждого научного исследования является методология, т. е. совокупность методов, способов, приемов и их определенная последовательность, принятая при разработке научного исследования. В конечном счете, методология это схема, план решения поставленной научно-исследовательской задачи. Процесс научно - исследовательской работы состоит из следующих основных этапов: 1. Выбор темы и обоснование ее актуальности. 2. Составление библиографии, ознакомление с законодательными актами, нормативными документами и другими источниками, относящимися к теме проекта (работы). 3. Разработка алгоритма исследования, формирование требований к исходным данным, выбор методов и инструментальных средств анализа. 4. Сбор фактического материала по теме исследования. 5. Обработка и анализ полученной информации с применением современных методов анализа, математико-статистических методов и методов моделирования. 6. Формулировка выводов и выработка рекомендаций. 7. Оформление работы (проекта) в соответствии с установленными требованиями. При выборе темы работы (проекта) полезно также принять во внимание следующие факторы: личный научный и практический интерес обучающегося; возможность продолжения исследований, проведённых в процессе выполнения научно-исследовательской работы (проекта) по другим дисциплинам и иным научным работам; наличие оригинальных творческих идей; опыт публичных выступлений, докладов, участия в конференциях, семинарах; научную направленность кафедры и т.д.